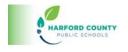

## Tools for All – Read & Write Extension

....

+ 🐒 🙊 🗏 🔺 📔 📰 😨 🖗 🖉 🖵 🖓 🚧 🖉 🖉 🖉 🖉 🖉 🖉

The following items appear on the Read and Write Toolbar. Click on the links to learn more about each tool. The tools will work in <u>Canvas</u>, <u>Microsoft Word Online</u>, and other websites and web-based tools in Chrome.

| Word Prediction            | Predicted words appear to support writing process and correct spelling             |
|----------------------------|------------------------------------------------------------------------------------|
| R Hover Speech             | Reads words by hovering over the target word with your cursor                      |
| Dictionary                 | Instant definitions that read to the user                                          |
| Picture Dictionary         | Dictionary with graphic symbols, picture dictionary                                |
| II Play, Pause, Stop       | Read(Play), Pause, and Stop button for text to speech                              |
| Screen Shot Reader         | Text to speech tool when images contain text -OCR converter                        |
| Audio Maker                | Produces .mp3 audio files                                                          |
| 🔊 Web Search               | Supportive tool for website searches                                               |
| Screen Mask                | Adjusts focal point for the text that appears on screen                            |
| 👤 Talk & Type              | Speech recognition tool, inserts spoken text                                       |
| Translator                 | Converts text to alternate languages and allows text to speech                     |
| 🖉 🖉 🖉 🖉<br>Highlight Tools | Selection tool for identifying key concepts in a passage/document                  |
| Clear Highlights           | Removes highlights                                                                 |
| 🕸 Collect Highlights       | Extracts highlights into a new document                                            |
| Vocabulary List            | Extracts single word highlights into a new document adding definitions and symbols |

| Ft Simplify            | Declutter webpages, get background information, and simplify text |
|------------------------|-------------------------------------------------------------------|
| Rewordify              | Converts complex words to simpler words to enhance understanding  |
| Practice Reading Aloud | Records students oral reading and sends recording to teacher      |

## HCPS AETS 08/2024